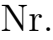

## Controlli Automatici B 27 Giugno 2016 - Esercizi

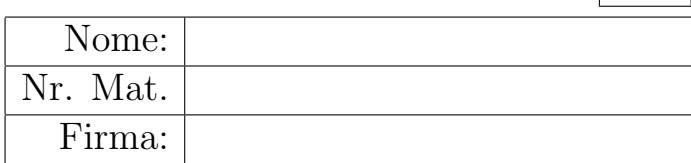

a1) Sia dato il seguente sistema retroazionato:

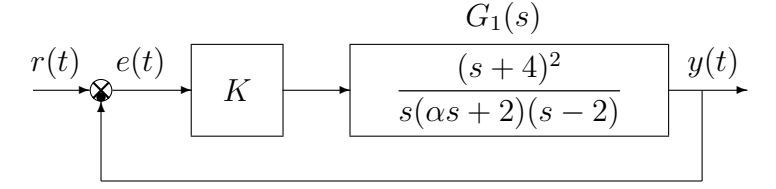

Posto  $\alpha = 1$ , tracciare qualitativamente il luogo delle radici del sistema retroazionato al variare del parametro  $K > 0$ . Determinare la posizione degli asintoti, le intersezioni  $\omega^*$  con l'asse immaginario e i corrispondenti valori del guadagno K<sup>∗</sup> . Determinare la posizione dei punti di diramazione "solo in modo qualitativo".

Soluzione. Posto  $\alpha = 1$ , l'equazione caratteristica del sistema retroazionato è:

$$
1 + K_1 G_1(s) = 0 \qquad \leftrightarrow \qquad 1 + K \frac{(s+4)^2}{s(s+2)(s-2)} = 0
$$

L'andamento qualitativo del luogo delle radici del sistema  $G_1(s)$  al variare di  $K > 0$  è mostrato in Fig. 1. Il luogo delle radici è caratterizzato da un solo asintoto coincidente con il semiasse

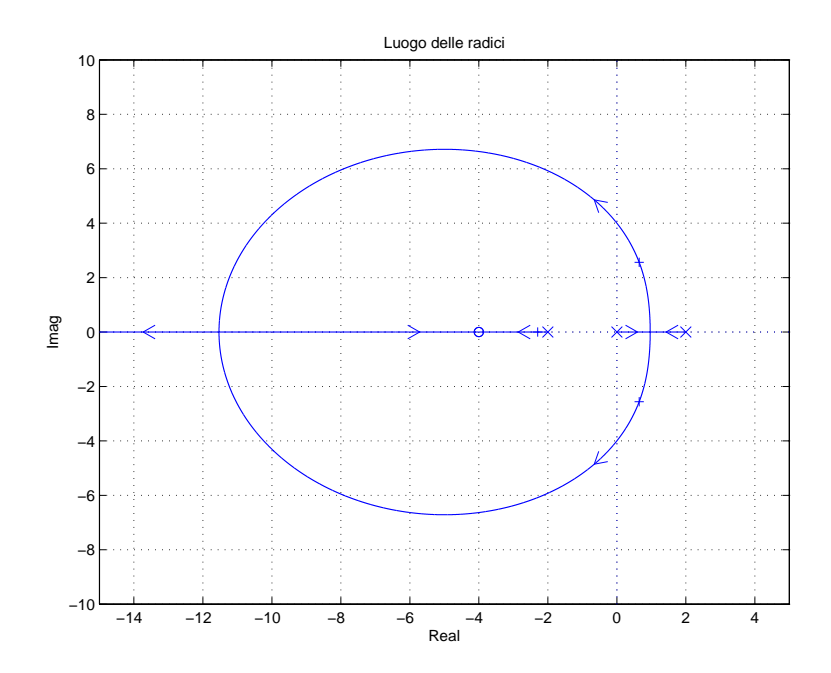

Figura 1: Luogo delle radici del sistema  $G_1(s)$  al variare di  $K > 0$ .

reale negativo. Le intersezioni con l'asse immaginario si determinano utilizzando il criterio di Routh. Equazione caratteristica:

$$
1 + K \frac{(s+4)^2}{s(s+2)(s-2)} = 0 \quad \rightarrow \quad s^3 + Ks^2 + (8K - 4)s + 16K = 0
$$

La tabella di Routh ha la seguente struttura:

$$
\begin{array}{c|cc}\n3 & 1 & (8K-4) \\
2 & K & 16K \\
1 & K(8K-4) - 16K \\
0 & 16K\n\end{array}
$$

Dalla tabella si ricavano i seguenti vincoli:

$$
(8K-20)K>0, \t\t K>0
$$

dai quali si ottiene che il sistema retroazionato è asintoticamente stabile per:

$$
K > \frac{5}{2} = 2.5 = K^*.
$$

La pulsazione  $\omega^*$  corrispondente al valore limite  $K^*$  è:

$$
\omega^* = \sqrt{14} = 4.
$$

a.2) Posto  $K = 8$  nel sistema retroazionato sopra definito, tracciare qualitativamente il contorno delle radici del sistema retroazionato al variare del parametro  $\alpha > 0$ . Nella graficazione del contorno delle radici si tenga conto che nei punti  $p_1 \simeq -5.48$  e  $p_2 \simeq -7.72$  sono presenti due punti di diramazione del contorno delle radici. Il calcolo di  $\alpha^*$  non è necessario. Determinare la posizione degli altri punti di diramazione "solo in modo qualitativo".

Sol. Posto  $K = 8$ , l'equazione caratteristica del sistema retroazionato è la seguente:

$$
1 + \frac{8(s+4)^2}{s(\alpha s+2)(s-2)} = 0 \qquad \to \qquad s(\alpha s+2)(s-2) + 8(s+4)^2 = 0
$$

da cui si ricava l'equazione caratteristica  $1 + \alpha G_2(s) = 0$ :

$$
2s(s-2) + 8(s+4)^2 + \alpha s^2(s-2) = 0 \qquad \rightarrow \qquad 1 + \frac{\alpha s^2(s-2)}{10(s^2 + 6s + 12.8)} = 0
$$

Mettendo in evidenza i poli della funzione  $G_2(s)$  si ottiene:

$$
1 + \alpha G_s(2) = 0 \qquad \qquad \leftrightarrow \qquad \qquad 1 + \frac{\alpha s^2 (s - 2)}{10[(s + 3)^2 + 1.949^2]} = 0
$$

Il contorno delle radici al variare del parametro  $\alpha > 0$  è mostrato in Fig. 2.

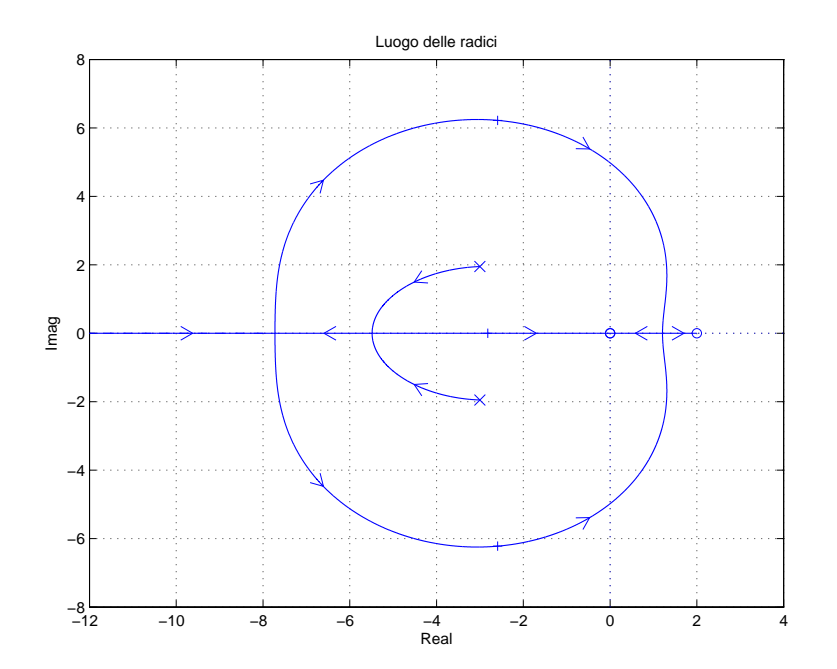

Figura 2: Contorno delle radici del sistema  $G_2(s)$  al variare del parametro  $\alpha > 0$ .

Il contorno delle radici ha un solo asintoto coincidente con il semiasse reale negativo e percorso dall'infinito al finito.

a.3) Sia data la seguente funzione di trasferimento  $G_3(s)$  che descrive il legame tra la tensione in ingresso  $V(s)$  e la velocità angolare in uscita  $\omega(s)$  di un motore elettrico in corrente continua:

$$
G_3(s) = \frac{\omega(s)}{V(s)} = \frac{K_e}{(R + L s)(b + J s) + K_e^2}
$$

Posto  $J = 1, L = 1, K_e = 4$  e  $R = 4$ , mostrare graficamente come si muovono sul piano complesso i poli della funzione  $G_3(s)$  al variare del parametro  $b > 0$ . Calcolare il valore  $b^*$  a cui corrisponde il minimo tempo di assestamento del sistema  $G_3(s)$  alla risposta al gradino. Soluzione. I poli della funzione di trasferimento  $G_3(s)$  coincidono con le radici del polinomio a

denominatore:

$$
(R + L s)(b + J s) + K_e^2 = 0
$$

Posto  $J = 1, L = 1, K_e = 4$ , e  $R = 4$  si ottiene la seguente equazione:

$$
(4+s)(b+s) + 16 = 0
$$

che, in modo equivalente, può essere riscritta nel seguente modo:

$$
s^2 + 4s + 16 + b(s + 4) = 0
$$
  $\leftrightarrow$   $1 + b \frac{(s + 4)}{s^2 + 4s + 16} = 0$   $\leftrightarrow$   $1 + b G_4(s) = 0$ 

Mettendo in evidenza i poli della funzione  $G_4(s)$  si ottiene:

$$
1 + b \frac{(s+4)}{(s+2)^2 + 3.464^2} = 0
$$

Il contorno delle radici al variare del parametro  $b > 0$  è mostrato in Fig. 3. In questo caso il

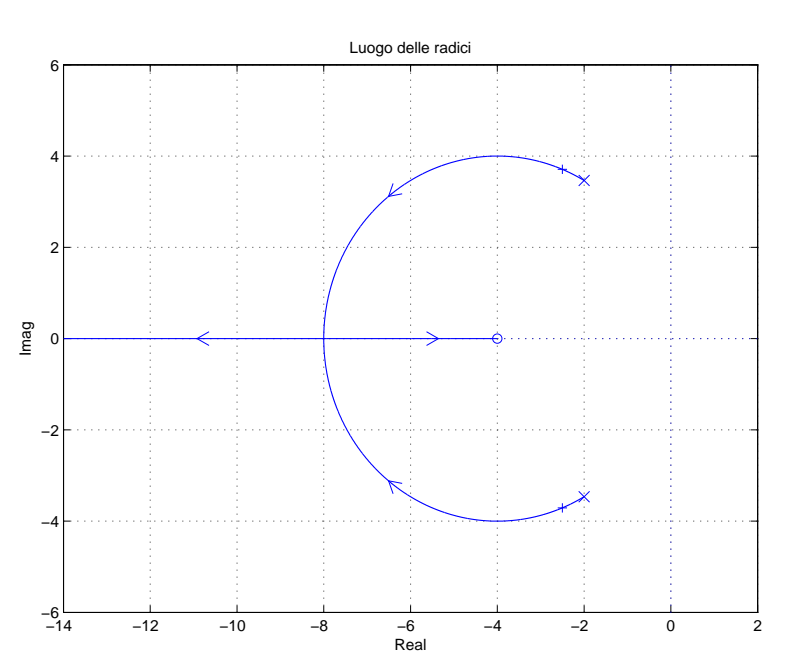

Figura 3: Contorno delle radici del sistema  $G_4(s)$  al variare del parametro  $b > 0$ .

contorno delle radici si muove lungo una circonferenza centrata in  $z = -4$ . Il raggio R della circonferenza è:

$$
R = \sqrt{2^2 + 3.464^2} = \sqrt{16} = 4
$$

I punto di diramazione  $\sigma_1$  del contorno delle radici è:

$$
\sigma_1 = -4 - 4 = -8.
$$

I punto di diramazione  $\sigma_1$  poteva essere calcolato anche nel seguente modo:

$$
\frac{dG_4(s)}{ds} = 0 \quad \rightarrow \quad (2s+4)(s+4) - (s^2+4s+16) = s^2+8s = 0 \quad \rightarrow \quad \sigma_1 = -8, \ \sigma_2 = 0.
$$

La condizione di minimo tempo di assestamento del sistema  $G_1(s)$  alla risposta al gradino si ha in corrispondenza del punto di diramazione  $\sigma_1 = -8$  e quindi in corrispondenza del seguente valore del parametro  $b^*$ :

$$
b^* = -\left. \frac{1}{G_4(s)} \right|_{s=\sigma_1} = -\left. \frac{s^2 + 4s + 16}{s+4} \right|_{s=-8} = 12.
$$

b) Siano date le seguenti due funzioni di risposta armonica dei sistemi  $G_a(s)$  e  $G_b(s)$ :

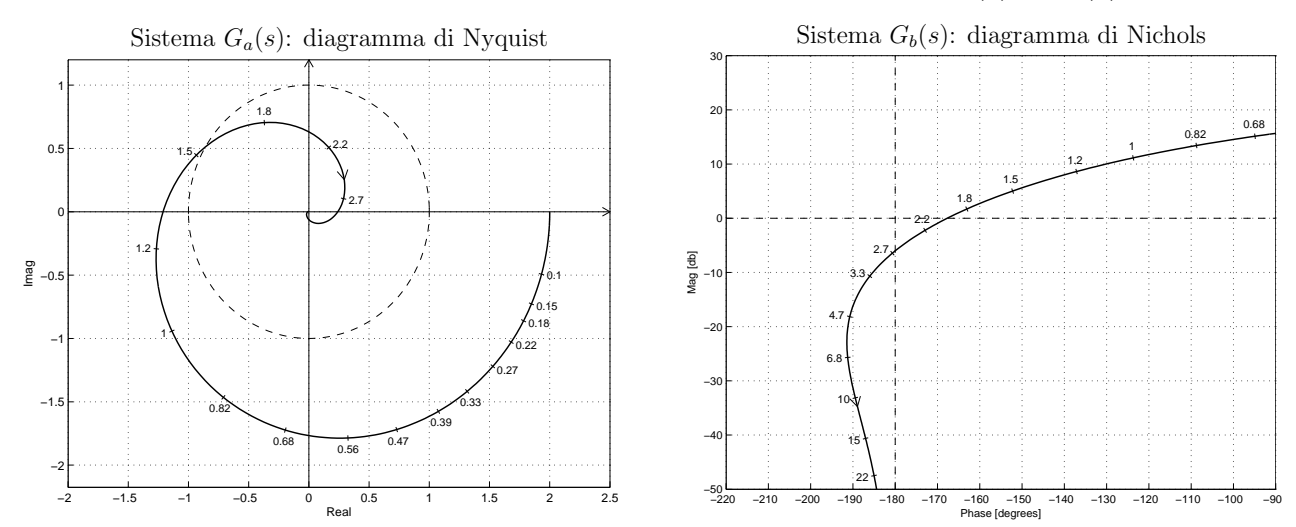

b.1) Per il sistema  $G_a(s)$ , progettare una rete correttrice  $C(s)$  in grado di garantire al sistema compensato un margine di ampiezza  $M_a = 5$ . Scegliere il valore della pulsazione  $\omega$  che si ritiene più opportuno;

Sol. La specifica sul margine di ampiezza  $M_a = 5$  definisce completamente la posizione del punto  $B = M_B e^{j\varphi_B}$ :

$$
M_B = \frac{1}{M_a} = 0.2,
$$
  $\varphi_B = -180^\circ$ 

La regione ammissibile è mostrata in grigio in Fig. 4.

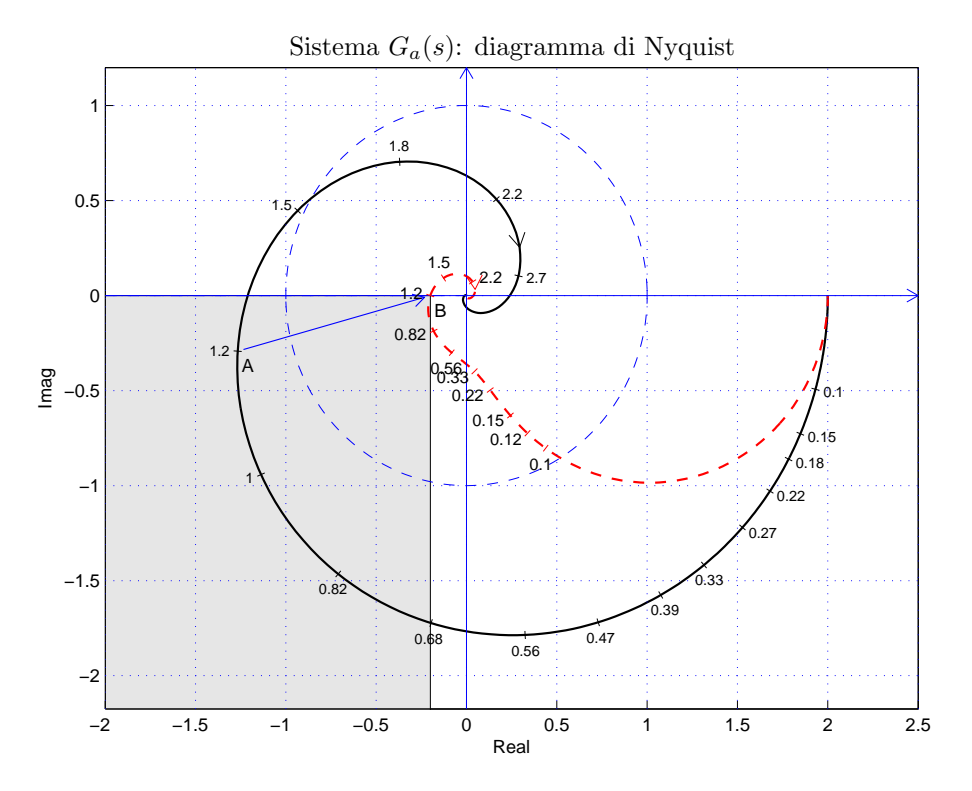

Figura 4: Diagrammi di Nyquist delle funzioni  $G_a(s)$  e  $C_1(s) G_a(s)$ .

Il punto  $A = G_b(j\omega_A)$  scelto per la sintesi della rete correttrice è quello corrispondente alla pulsazione  $\omega_A = 1.2$ :

$$
M_A = |G(j\omega_A)| = 1.3,
$$
  $\varphi_A = \arg[G(j\omega_A)] = -167^\circ.$ 

Sostituendo i valori di M,  $\varphi$  e  $\omega = \omega_A$  all'interno delle formule di inversione si ottengono i valori dei parametri $\tau_1 = 3.038$ e $\tau_2 = 20.46$ della rete correttrice $C_1(s)$ :

$$
M = \frac{M_B}{M_A} = 0.1539, \qquad \varphi = \varphi_B - \varphi_A = -13^{\circ} \qquad \to \qquad C_1(s) = \frac{(1+3.038\,s)}{(1+20.46\,s)}.
$$

Il diagramma di Myquist delle funzioni  $G_a(s)$  e  $C_1(s)G_a(s)$  sono mostrati in Fig. 4. Sintesi della rete correttrice  $C_1(s)$  con altri valori della pulsazione  $\omega_A$ :

$$
\begin{array}{llll} \omega_A = & 0.82 & 1 & 1.2 \\ M_A = & 1.628 & 1.477 & 1.3 \\ \varphi_A = & -115.9 & -140.4 & -167 \\ M = & 0.1229 & 0.1354 & 0.1539 \\ \varphi = & -64.15 & -39.64 & -13.01 \\ \tau_1 = & 0.4244 & 0.9949 & 3.038 \\ \tau_2 = & 10.44 & 10.37 & 20.46 \end{array}
$$

b.2) Per il sistema  $G_b(s)$  progettare una rete anticipatrice in grado di garantire al sistema compensato un margine di fase  $M_{\varphi} = 50^{\circ}$ . Scegliere il valore della pulsazione  $\omega$  che si ritiene più opportuno;

Sol.

La posizione del punto  $B = M_B e^{j\varphi_B}$  è completamente determinata dalla specifica di progetto:  $M_B = 10$  db e  $\varphi_B = -130^\circ$ . La regione di ammissibilità è mostrata in grigio in Fig. 5. Il punto  $A = G_a(j\omega_A)$  scelto per il progetto è quello corrispondente alla pulsazione

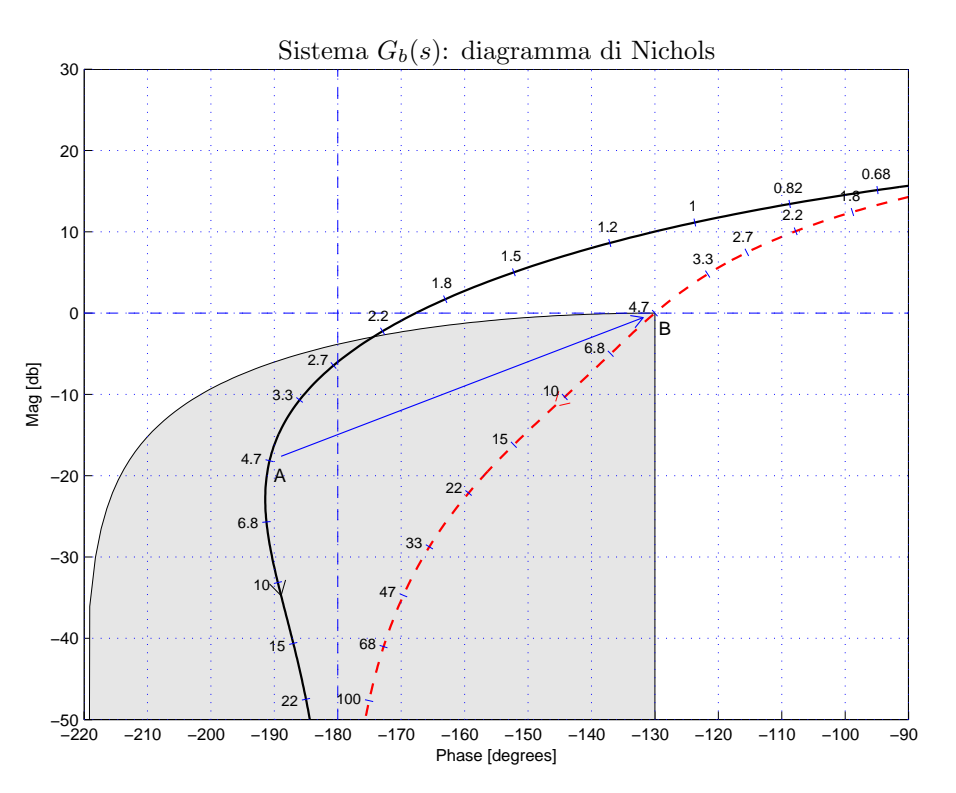

Figura 5: Diagrammi di Nichols delle funzioni  $G_b(s)$  e  $C_2(s) G_b(s)$ .

 $\omega_A = 4.7$ :

$$
M_A = |G(j\omega_A)| = 0.1237,
$$
  $\varphi_A = \arg[G(j\omega_A)] = -190.7^\circ.$ 

Sostituendo i valori di  $M$ ,  $\varphi$  e  $\omega$  all'interno delle formule di inversione si ottengono i valori dei parametri $\tau_1 = 1.852$ e $\tau_2 = 0.08905$ della rete correttrice  $C_2(s)$ :

$$
M = \frac{M_B}{M_A} = 8.084, \quad \varphi = \varphi_B - \varphi_A = 60.7^{\circ} \quad \rightarrow \quad C_2(s) = \frac{(1 + 1.852 s)}{(1 + 0.08905 s)}.
$$

Il diagramma di Nyquist delle funzioni  $G_b(s)$   $C_2(s)G_b(s)$  sono mostrati in Fig. 5.

Sintesi della rete correttrice  $C_2(s)$  per alcuni valori della pulsazione  $\omega_A$ :

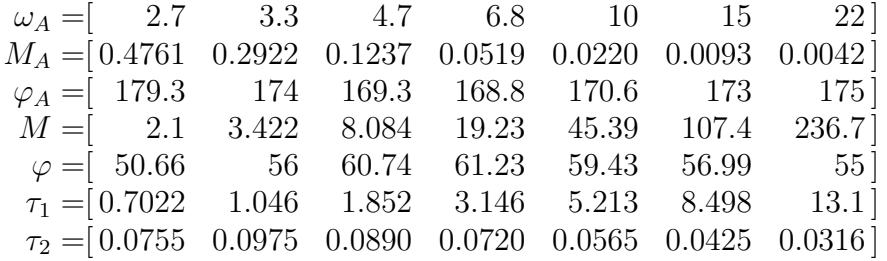

b.3) Sempre per il sistema  $G_b(s)$  progettare una rete ritardatrice in grado di garantire al sistema compensato un margine di ampiezza  $M_a = 10$ . Scegliere il valore della pulsazione  $\omega$  che si ritiene più opportuno;

Soluzione. La specifica sul margine di ampiezza  $M_a = 10$  definisce completamente la posizione del punto  $B = M_B e^{j\varphi_B}$ :  $M_B = 0.1$  e  $\varphi_B = -180^\circ$ . La regione ammissibile è mostrata in grigio in Fig. 6. Il punto  $A = G(j\omega_A)$  che deve essere portato in B è quello assegnato corrispondente alla pulsazione  $\omega_A = 2.2$ :

$$
M_A = |G(j\omega_A)| = 0.774,
$$
  $\varphi_A = \arg[G(j\omega_A)] = -172.9^\circ.$ 

Sostituendo i valori di  $M$ ,  $\varphi$  e  $\omega$  all'interno delle formule di inversione si ottengono i valori dei parametri  $\tau_1 = 1.852$  e  $\tau_2 = 0.08905$  della rete correttrice  $C_3(s)$ :

$$
M = \frac{M_B}{M_{A'}} = 0.1292, \quad \varphi = \varphi_B - \varphi_{A'} = -7.08^{\circ} \quad \rightarrow \quad C_3(s) = \frac{(1+3.183 s)}{(1+24.88 s)}.
$$

I diagrammi di Nichols delle funzioni  $G_b(s)$ ,  $KG_b(s)$  e  $KG_3(s)G_b(s)$  sono mostrati in Fig. 6.

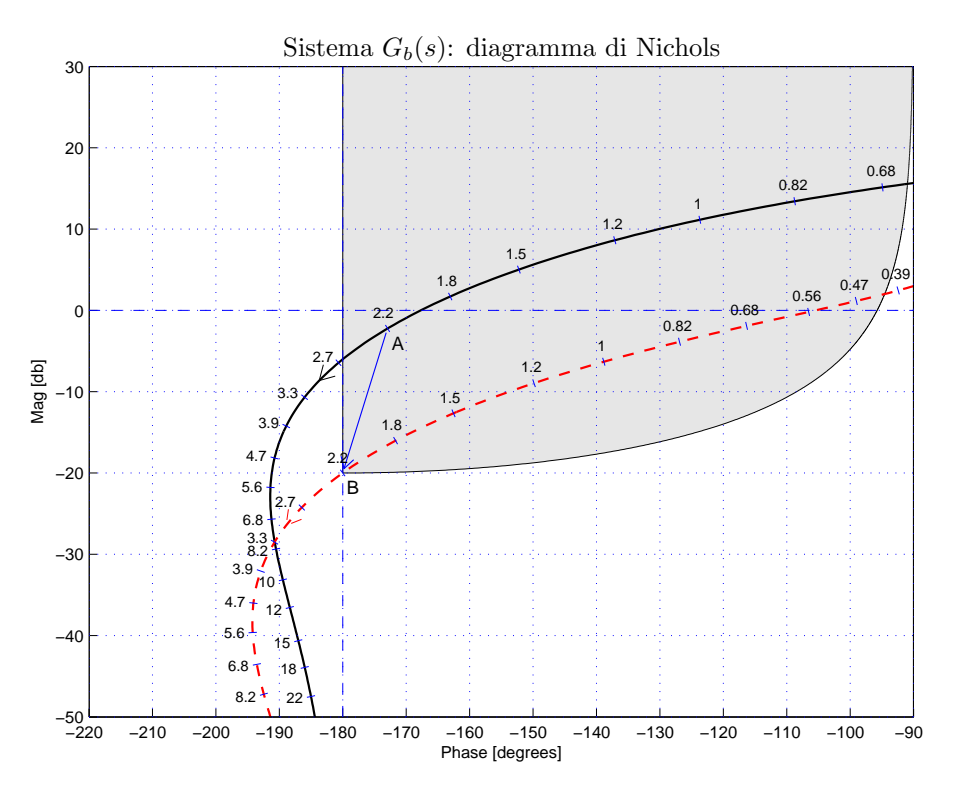

Figura 6: Diagrammi di Nichols delle funzioni  $G_b(s)$ ,  $KG_b(s)$  e  $KG_3(s)$ ,  $G_b(s)$ .

Sintesi della rete correttrice  $C_3(s)$  per alcuni valori della pulsazione  $\omega_A$ :

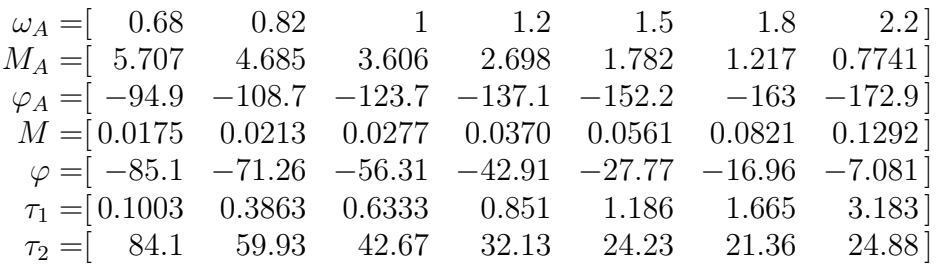

c) Si consideri il seguente sistema non lineare retroazionato:

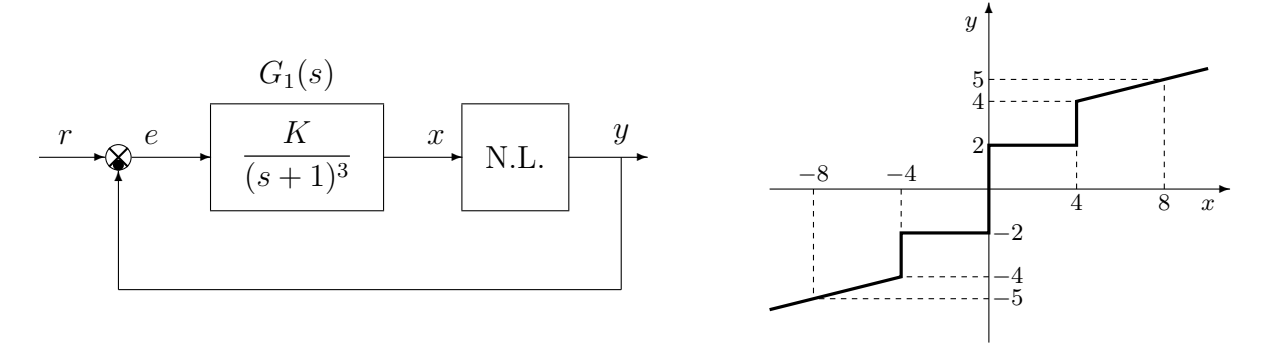

c.1) Posto  $K = 1$ , determinare per quale valore  $r^*$  del riferimento r il punto di lavoro del sistema retroazionato coincide con il punto  $(x_0, y_0) = (-8, -5)$ .

 $Sol.$  La retta di carico della parte lineare del sistema retroazionato è la seguente:

$$
x = K_1(r - K_2K_3y)
$$
 dove  $K_1 = 1, K_2 = 1, K_3 = 1.$ 

Il valore  $r^*$  si ottiene ponendo  $K_1 = K_2 = K_3 = 1$  e  $(x, y) = (-8, -5)$  nella retta di carico:

$$
-8 = r^* + 5 \qquad \qquad \rightarrow \qquad \qquad r^* = -13.
$$

c.2) Posto  $K = 1, r = r^*$  ed utilizzando il criterio del cerchio, dire se il sistema retroazionato è stabile nell'intorno del punto di lavoro  $(x_0, y_0) = (-8, -5)$ .

Sol. Per  $r = r^*$  il punto di lavoro coincide con il punto  $(x_0, y_0) = (-8, -5)$ . Le pendenze delle 2 rette che passano nel punto di lavoro e che racchiudono a settore tutta la non linearità sono:

$$
\alpha = \frac{1}{4}, \qquad \beta = \frac{7}{8}
$$

.

Per  $K = 1$ , il guadagno d'anello del sistema è:

$$
G(s) = \frac{1}{(s+1)^3}
$$

Il margine di ampiezza  $K^*$  e la pulsazione  $\omega^*$  della funzione  $G(s)$  si determinano utilizzando il criterio di Routh. Equazione caratteristica:

$$
1 + K \frac{1}{(s+1)^3} = 0 \quad \rightarrow \quad s^3 + 3s^2 + 3s + 1 + K = 0
$$

Tabella di Routh:

$$
\begin{array}{c|cc}\n3 & 1 & 3 \\
2 & 3 & K+1 \\
1 & 8-K \\
0 & K+1\n\end{array}
$$

Dalla tabella si ricava che il sistema retroazionato è asintoticamente stabile per:

$$
-1 < K < 8 = K^*.
$$

La pulsazione  $\omega^*$  corrispondente al valore limite  $K^*$  è:

$$
\omega^* = \sqrt{3} = 1.732.
$$

In questo caso il diagramma di Nyquist della funzione  $G(s)$  non interseca il cerchio critico per cui in base al criterio del cerchio si può affermare che il punto  $(x_0, y_0) = (-8, -5)$  è un punto di equilibrio globalmente asintoticamente stabile. In Fig. 7 è mostrato il diagramma di Nyquist della funzione  $G(s)$  sovrapposto al cerchio critico.

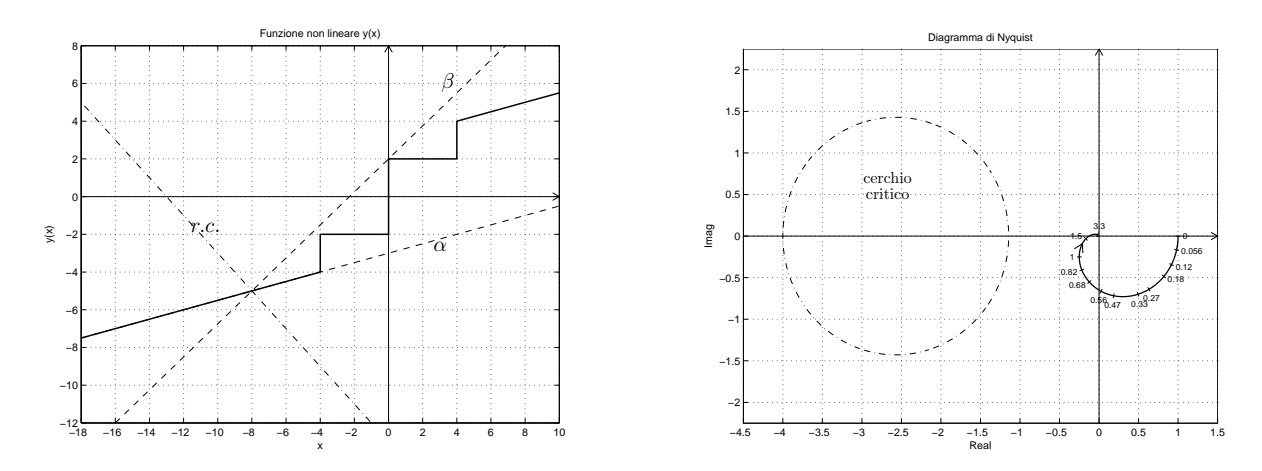

Figura 7: Diagramma di Nyquist della funzione  $G(\boldsymbol{s})$ e cerchio critico.

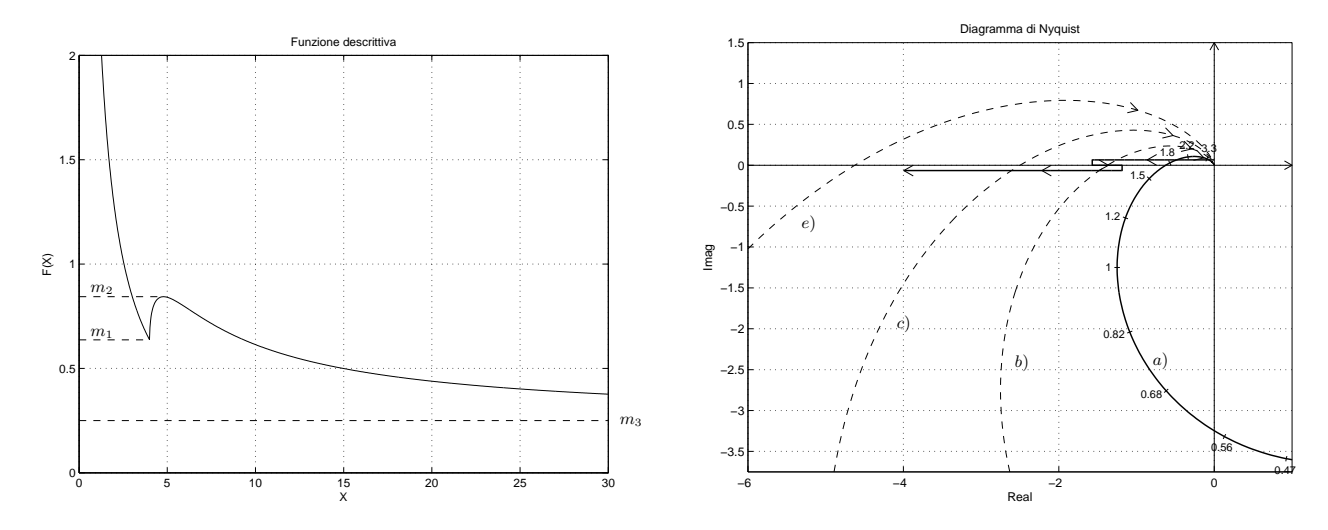

Figura 8: Andamento della funzione descrittiva ${\cal F}({\cal X}).$ 

c.3) Disegnare in modo qualitativo l'andamento della funzione descrittiva  $F(X)$  della non linearit`a N.L. assegnata, prendendo l'origine come punto di lavoro. Utilizzare dei parametri ausiliari (per esempio:  $m_1, m_2, \ldots$ ) per rappresentare gli eventuali valori non noti minimi e massimi della funzione  $F(X)$ .

Soluzione. L'andamento qualitativo della funzione descrittiva  $F(X)$  è mostrato in Fig. 8 dove: a)  $m_0 = \infty$  è il valore iniziale della funzione  $F(X)$  per  $X = 0^+$ ; b)  $m_1 \simeq 0.65$  è il valore minimo della funzione  $F(X)$  per  $X \simeq 4$ ; c)  $m_2 = \simeq 0.8$  è il valore massimo della funzione  $F(X)$  per  $X \simeq 5$ . d)  $m_3 = \frac{1}{4} = 0.25$  è il valore minimo della funzione  $F(X)$  per  $X \to \infty$ .

Nel primo tratto  $X \in [0, 4]$ , la funzione descrittiva  $F(X)$  coincide con quella di un relè ideale:

$$
F(X) = \frac{8}{\pi X}
$$

Il valore del parametri  $m_1$  può quindi essere determinato con esattezza:

$$
m_1 = F(X)|_{X=4} = \frac{8}{\pi X}\bigg|_{X=4} = \frac{2}{\pi} = 0.6366.
$$

c.4) Discutere "qualitativamente" (in funzione anche dei parametri  $m_1, m_2, \ldots$ ) l'esistenza o meno di cicli limite nel sistema retroazionato al variare del guadagno  $K > 0$ .

Sol. Per K = 1, il margine di ampiezza K<sup>\*</sup> del sistema G(s) è  $K^* = 8$ . Al variare di K si hanno queste possibili soluzioni:

 $1) -$ 1  $\frac{1}{m_2}$  < -K  $\frac{K}{K^*}$ : il diagramma di Nyquist della funzione  $G(s)$  interseca la funzione  $\frac{-1}{F(X)}$ in un solo punto a cui corrisponde un ciclo limite stabile.

 $(2) -$ 1  $\frac{1}{m_1}$  < -K  $\frac{K}{K^*} < -\frac{1}{m}$  $m<sub>2</sub>$ : il diagramma di Nyquist della funzione  $G(s)$  interseca la funzione −1  $\frac{-1}{F(X)}$  in 3 punti a cui corrispondono 2 cicli limite stabili (quelli uscenti) e un ciclo limite stabile (quello entrante).

3) − 1  $\frac{1}{m_3}$  < -K  $\frac{K}{K^*} < -\frac{1}{m}$  $m<sub>1</sub>$ : il diagramma di Nyquist della funzione  $G(s)$  interseca la funzione −1  $\frac{-1}{F(X)}$  in un solo punto a cui corrisponde un ciclo limite stabile.

4) − K  $\frac{K}{K^*} < -\frac{1}{m}$  $m<sub>3</sub>$ : la funzione $\frac{-1}{F(X)}$  è tutta interna al diagramma di Nyquist completo della funzione  $G(s)$  per cui non vi sono cicli limite e l'origine è un punto di lavoro instabile per il sistema retroazionato.

d) Si consideri il seguente sistema non lineare retroazionato:

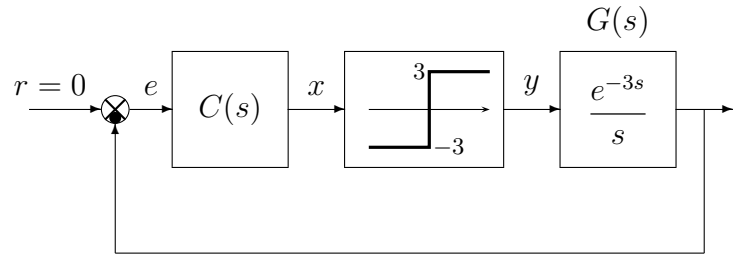

d.1) Posto  $C(s) = 1$ , determinare l'ampiezza  $X^*$  e la pulsazione  $\omega^*$  dell'oscillazione autosostenuta presente all'interno nel sistema retroazionato.

 $Soluzione.$  La funzione descrittiva del relè ideale è:

$$
F(X) = \frac{12}{\pi X}
$$

Il margine di ampiezza  $K^*$  e la pulsazione  $\omega^*$  della funzione  $G(s)$  hanno il seguente valore:

$$
K^* = \omega^* = \frac{\pi}{6} = 0.5236
$$

L'ampiezza X<sup>∗</sup> dell'oscillazione autosostenuta si determina nel seguente modo:

$$
F(X^*) = K^* \qquad \to \qquad \frac{12}{\pi X^*} = \frac{\pi}{6} \qquad \to \qquad X^* = \frac{72}{\pi^2} = 7.2951
$$

d.2) Posto  $C(s) = K$ , determinare il valore di K in modo da garantire che l'oscillazione autosostenuta presente all'interno del sistema retroazionato abbia un'ampiezza  $X^* = 4$ . Soluzione. Posto  $C(s) = K$ . Il margine di ampiezza  $\bar{K}^*$  della funzione  $KG(s)$  è:

$$
\bar{K}^* = \frac{K^*}{K} = \frac{\pi}{6K}
$$

Il valore di K si determina nel seguente modo:

$$
F(X^*)|_{X^*=4} = \bar{K}^*
$$
  $\rightarrow$   $\frac{3}{\pi} = \frac{\pi}{6K}$   $\rightarrow$   $K = \frac{\pi^2}{18} = 0.5483$ 

d.3) Progettare una rete correttrice  $C(s) = \frac{1+\tau_1 s}{1+\tau_2 s}$  in modo che l'oscillazione autosostenuta presente all'interno del sistema sia caratterizzata da un'ampiezza  $X^* = 2$  e da una pulsazione  $\omega^* = 0.3$ .

Soluzione. Per avere un'oscillazione autosostenuta con ampiezza  $X^* = 2$ , il margine di ampiezza  $\bar{K}^*$  del sistema compensato dovrà avere il seguente valore:

$$
\bar{K}^* = F(X^*)|_{X^* = 2} = \frac{6}{\pi} = 1.91 \qquad \to \qquad B = -\frac{1}{\bar{K}^*} = -0.5236
$$

Modulo e fase del punto B:

M<sup>B</sup>

$$
M_B = 0.5236,
$$
  $\varphi_B = -180^\circ$ 

.

Il punto A è quello che si ottiene dalla funzione  $G(s)$  quando  $s = i\omega^* = i0.3$ :

$$
A = G(s)|_{s=j0.3} = \frac{e^{-0.9j}}{j \cdot 0.3} \qquad \longrightarrow \qquad M_A = 3.333, \quad \varphi_A = -\frac{\pi}{2} - 0.9 = -141.56^o
$$

I parametri M,  $\varphi$  e  $\omega$  da inserire nelle formule di inversioni hanno il seguente valore:

$$
M = \frac{M_B}{M_A} = \frac{0.5236}{3.333} = 0.1571 \qquad \varphi = -38.434^{\circ} \qquad \omega = 0.3.
$$

La rete correttrice che si ottiene utilizzando le formule di inversione è la seguente:

$$
\tau_1 = \frac{M - \cos \varphi}{\omega \sin \varphi} = 3.358, \quad \tau_2 = \frac{\cos \varphi - \frac{1}{M}}{\omega \sin \varphi} = 29.93 \quad \to \quad C(s) = \frac{1 + 3.358 \, s}{1 + 29.93 \, s}
$$

La regione ammissibile è mostrata in grigio in Fig. 9.

e) Partendo dalla condizione iniziale  $y(0) = 5$ , calcolare la risposta  $y(n)$  del seguente sistema dinamico discreto:

$$
y(n + 1) = 0.5 y(n) + 3 x(n)
$$

quando in ingresso è presente il segnale discreto  $x(n) = 2<sup>n</sup>$ .

Sol. Applicando la  $Z$ -trasformata alla precedente equazione alle differenze si ottiene:

$$
z Y(z) - y(0) z = 0.5 Y(z) + 3 X(z)
$$

Esprimendo  $Y(z)$  in funzione di  $X(z)$  e  $y(0)$  si ottiene:

$$
Y(z) = \frac{y(0) z}{z - 0.5} + \frac{3}{z - 0.5} X(z) = \frac{5 z}{z - 0.5} + \frac{3 z}{(z - 0.5)(z - 2)}
$$

Scomponendo in fratti semplici si ottiene:

$$
Y(z) = \frac{5z}{z - 0.5} + z \left[ \frac{2}{z - 2} - \frac{2}{z - 0.5} \right] = \frac{5z}{z - 0.5} + \left[ \frac{2z}{z - 2} - \frac{2z}{z - 0.5} \right]
$$

Antitrasformando si ottiene:

$$
y(n) = 3 (0.5)^{n} + 2 (2)^{n}.
$$

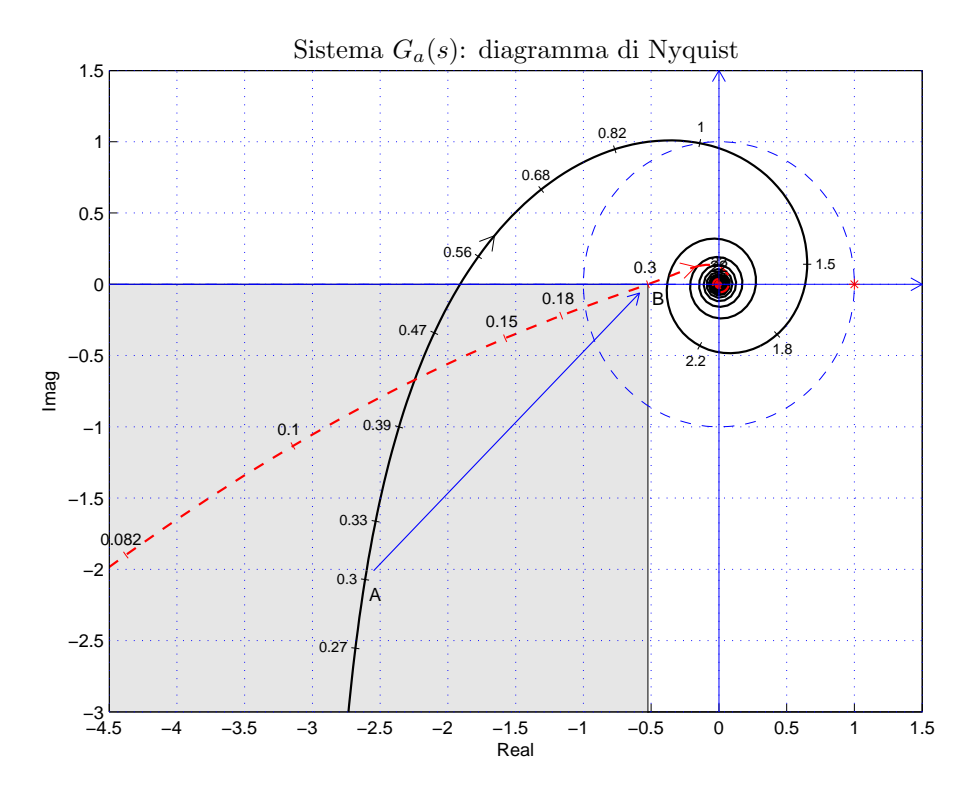

Figura 9: Diagrammi di Nyquist delle funzioni  $G(s)$  e  $C(s)$   $G(s)$ .

f) Utilizzando il metodo delle differenze all'indietro, discretizzare la seguente rete correttrice:

$$
D(s) = \frac{M(s)}{E(s)} = \frac{(s+1)}{(s+2)^2}
$$

giungendo anche alla determinazione della corrispondente equazione alle differenze. Si utilizzi il periodo di campionamento  $T = 0.1$ .

Sol. Utilizzando il metodo delle differenze all'indietro si ottiene:

$$
D(z) = D(s)|_{s = \frac{1-z^{-1}}{T}} = \frac{T(1+T-z^{-1})}{(1+2T-z^{-1})^2} = \frac{0.1(1.1-z^{-1})}{(1.2-z^{-1})^2} = \frac{0.11-0.1z^{-1}}{1.44-2.4z^{-1}+z^{-2}}
$$

La corrispondente equazione alle differenze assume la seguente forma:

$$
m_k = \frac{1}{1.44} (2.4 m_{k-1} - m_{k-2} + 0.11 e_k - 0.1 e_{k-1})
$$
  
= 1.6667 m\_{k-1} - 0.6944 m\_{k-2} + 0.0764 e\_k - 0.0694 e\_{k-1}

## Controlli Automatici B 27 Giugno 2016 - Domande Teoriche

Rispondere alle domande e ai test che seguono. Per ciascuno dei test segnare con una crocetta le affermazioni che si ritengono giuste. La risposta al test è considerata corretta solo se tutte le affermazioni corrette sono state contrassegnate.

Nome:

Nr. Mat. Firma:

1. Sia dato il sistema discreto  $G(z)$  caratterizzato dal periodo di campionamento T. Fornire l'espressione analitica della funzione di risposta armonica  $F(\omega)$  della funzione discreta  $G(z)$ :

$$
G(z) = \frac{z}{z - 0.5} \qquad \rightarrow \qquad F(\omega) = \frac{e^{j\omega T}}{e^{j\omega T} - 0.5}
$$

2. A fianco è riportato il luogo delle radici del sistema  $G(s) = \frac{2(s-1)}{(s+2)(s^2+4)}$  al variare del parametro  $K > 0$ . Calcolare:

1) L'ascissa  $\sigma_0$  corrispondente alla condizione di allineamento dei tre poli:

$$
\sigma_0 = -\frac{2}{3}
$$

2) Il valore  $K_0$  corrispondente alla condizione di allineamento dei tre poli:

$$
K_0 = -\left. \frac{1}{G(s)} \right|_{s = -\frac{2}{3}} = 1.777
$$

3) Il valore minimo $K_1^*$ e il valore massimo  $K_2^*$  del parametro K per la stabilità asintotica del sistema retroazionato:

$$
0 < K < 4 = -\left. \frac{1}{G(s)} \right|_{s=0}
$$

3. Calcolare la Z-trasformata  $X(z)$  dei seguenti segnali tempo continui  $x(t)$  quando  $t = kT$ :

$$
x(t) = 3
$$
  $\rightarrow$   $X(z) = \frac{3z}{(z-1)}$   $x(t) = 2e^{-3t}$   $\rightarrow$   $X(z) = \frac{2z}{(z - e^{-3T})}$ 

4. Calcolare il valore iniziale  $y_0 = \lim_{k \to 0} y(k)$  e il valore finale  $y_\infty = \lim_{k \to \infty} y(k)$  del segnale  $y(k)$ corrispondente alla seguente funzione  $Y(z)$ :

$$
Y(z) = \frac{z(1+2z)}{(z-1)(z-0.5)} \qquad \to \qquad y_0 = 2, \qquad \qquad y_{\infty} = 6
$$

5. Scrivere la funzione di trasferimento discreta  $G(z) = \frac{Y(z)}{X(z)}$  corrispondente alla seguente equazione alle differenze:

$$
6 y_k + 4 y_{k-1} + 5 y_{k-2} + 3 y_{k-3} = 2 x_{k-1} + x_{k-2} \rightarrow G(z) = \frac{2 z^{-1} + z^{-2}}{6 + 4 z^{-1} + 5 z^{-2} + 3 z^{-3}}
$$

6. Sia  $y_1(t) = 3 \sin(4t - \frac{\pi}{4})$  $\frac{\pi}{4}$ ) la fondamentale del segnale periodico  $y(t)$  che si ha all'uscita del blocco non lineare N.L. sollecitato in ingresso dal segnale periodico  $x(t) = 5 \sin(4 t)$ . Calcolare il valore della funzione descrittiva  $F(X)$  in corrispondenza del valore  $X = 5$ :

12

$$
x(t) = 5 \sin(4t) \qquad F(5) = \frac{3}{5} e^{-j\frac{\pi}{4}} \qquad y(t) \simeq y_1(t) = 3 \sin\left(4t - \frac{\pi}{4}\right)
$$

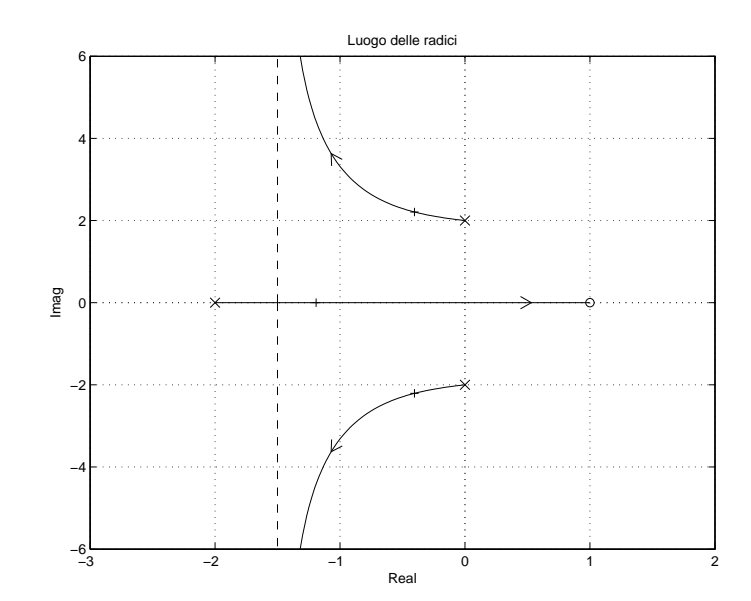

 $j\omega T$ 

7. Indicare quale dei seguenti sistemi discreti  $G(z)$  tende a zero "più rapidamente":

$$
\bigcirc \ G(z) = \frac{1}{z(z+0.5)} \qquad \bigcirc \ G(z) = \frac{1}{z(2z+1)} \qquad \bigcirc \ G(z) = \frac{1}{z(z+2)} \qquad \bigotimes \ G(z) = \frac{1}{z(4z+1)}
$$

8. Si consideri il sistema retroazionato riportato di fianco. Scrivere il legame che lega la variazione relativa del sistema  $G(s)$  alla variazione relativa del sistema retroazionato  $G_0(s)$  quando varia un parametro  $\alpha$  interno alla funzione di trasferimento  $G(s)$ :

$$
\frac{\Delta G_0(s)}{G_0(s)} = \frac{1}{1 + G(s)H(s)} \frac{\Delta G(s)}{G(s)}
$$

9. Scrivere la funzione di trasferimento  $G(s)$ di un regolatore standard PI e a fianco disegnare qualitativamente il corrispondente diagramma di Bode dei moduli:

$$
G(s) = K\left(1 + \frac{1}{T_d s}\right)
$$

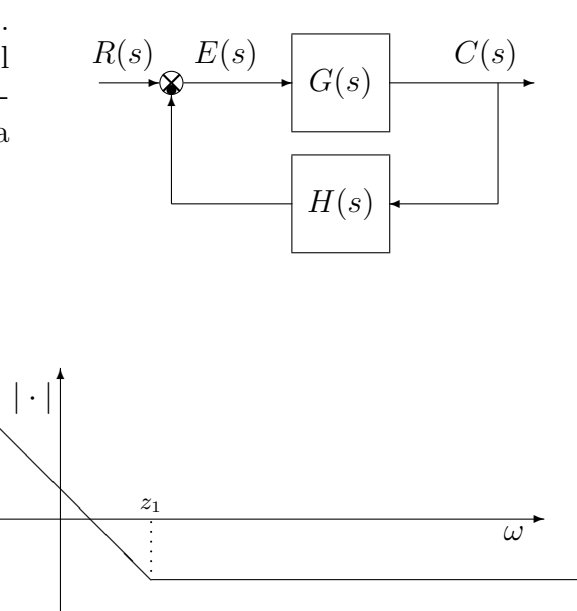

10. Indicare sul piano z dove sono collocati i punti della striscia primaria numerati da 1 a 8:

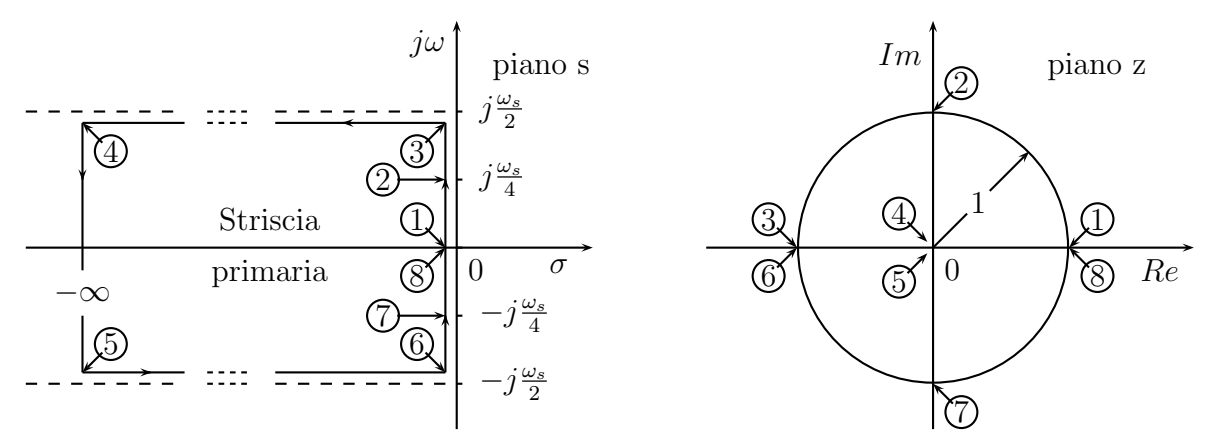

11. Date le seguenti caratteristiche non lineari simmetriche rispetto all'origine, determinare "qualitativamente" gli andamenti delle corrispondenti funzioni descrittive  $F_1(X)$  ed  $F_2(X)$ :

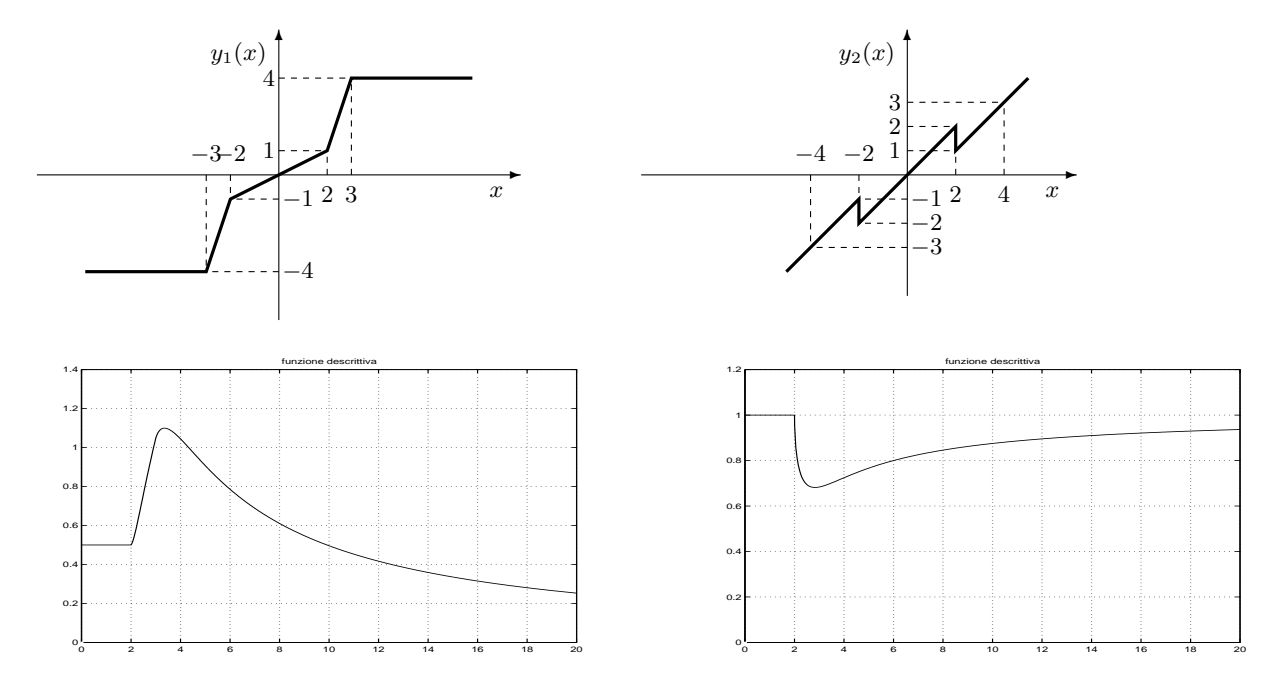